# CHECKCLIST PARA VERIFICAR INFORMAÇÃO\*

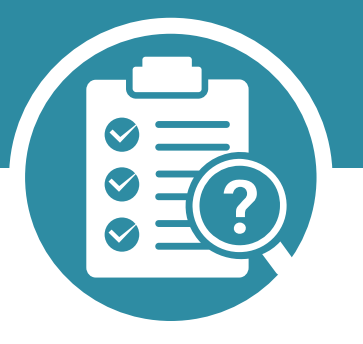

(\*Baseado no texto de Fernando Esteves e Gustavo Sampaio: "Viral: A Epidemia de 'Fake News' e a Guerra da Desinformação")

## É MANCHETE?

Veja o interior da notícia para verificar se é mesmo assim. Muitas vezes a manchete, em jornais populares, exagera.

### QUAL É A DATA DA NOTÍCIA?

Na informação manipulada é comum haver uma data que não corresponde ao período a que se refere a notícia.

#### CONHECE A PUBLICAÇÃO?

Se não conhece procure no website e verifique quem são os jornalistas e seus responsáveis editoriais.

#### COSTUMA REPARAR NO ENDEREÇO ELETRÓNICO (URL)?

Comece a fazê-lo. Há websites que se fazem passar por outros, mas no endereço percebe-se logo que não são os verdadeiros.

#### AS IMAGENS QUE RECEBEU SÃO IMPRESSIONANTES?

Não as partilhe antes de as verificar. Há ferramentas simples de usar: Google Reverse Image Search ou o TinEye. Encontrará a origem da imagem e perceberá logo se é uma falsificação.

Atenção: tenha o cuidado de não colocar imagens pessoais nestas plataformas. Ao colocá-las está a disponibilizá-las online e podem vir a ser utilizadas por terceiros.

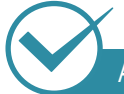

#### A NOTÍCIA QUE RECEBEU CAUSOU-LHE UM GRANDE IMPACTO EMOCIONAL?

Então esteja alerta. As notícias falsas normalmente procuram gerar esse estado emocional. Copie o título da notícia e faça uma busca num motor de busca (ex. Google), veja se ela existe em jornais sérios e independentes. Se a informação for verdadeira, pode ter a certeza que um jornal de referência já a divulgou. Se isso não aconteceu… duvide. E, essencialmente, não partilhe.

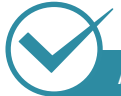

#### A NOTÍCIA APELA PARA QUE ACREDITE NELA?

Desconfie. As notícias verdadeiras baseiam-se em fontes, não em atos de fé. Os jornalistas não pedem para que se acredite neles, sustentam as notícias em factos e fontes credíveis e é assim que conferem credibilidade ao seu trabalho.

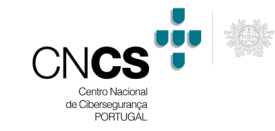

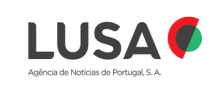